# Cheatography

# Personal Neovim Cheatsheet Cheat Sheet by [dcschmid](http://www.cheatography.com/dcschmid/) via [cheatography.com/154034/cs/33084/](http://www.cheatography.com/dcschmid/cheat-sheets/personal-neovim-cheatsheet)

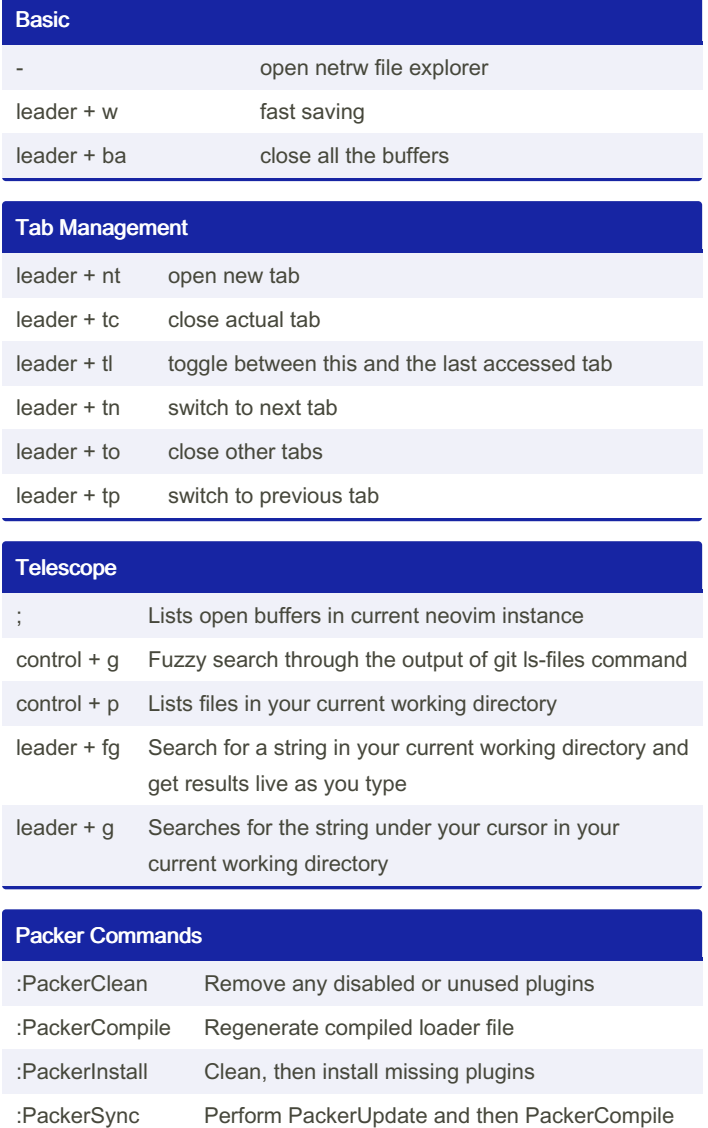

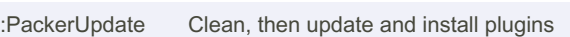

#### LSP Typescript Utils

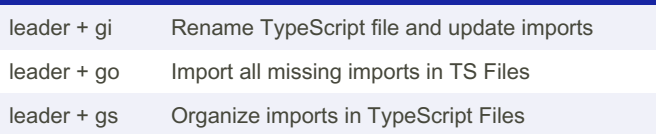

#### **Trouble**

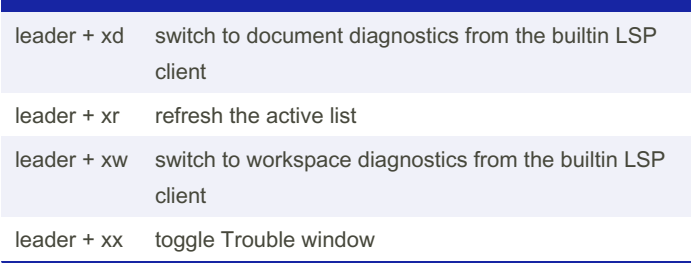

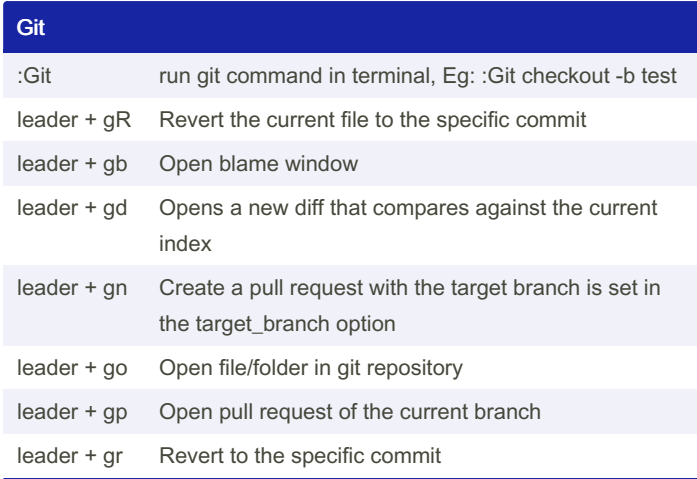

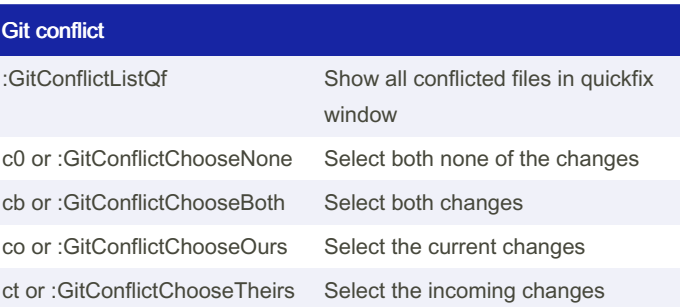

#### Spectre

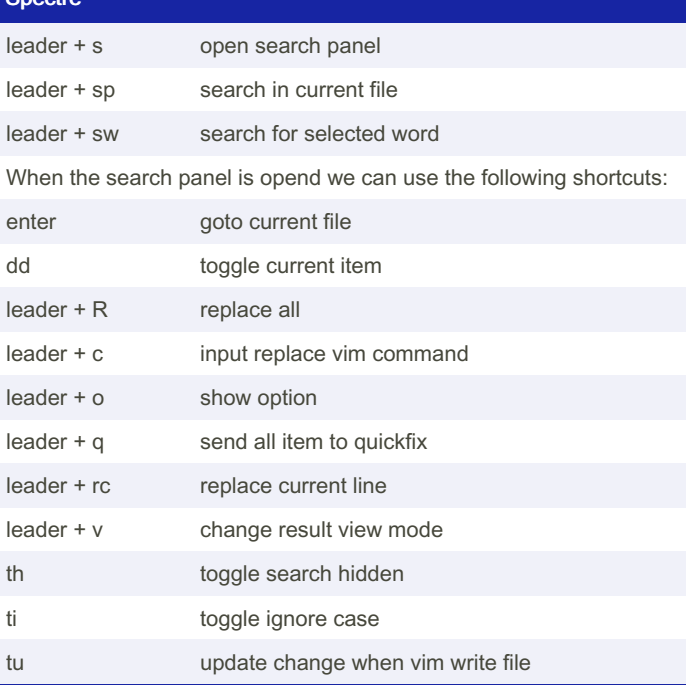

By dcschmid [cheatography.com/dcschmid/](http://www.cheatography.com/dcschmid/)

Published 10th July, 2022. Last updated 10th July, 2022. Page 1 of 3.

Sponsored by Readable.com Measure your website readability! <https://readable.com>

# Cheatography

## Personal Neovim Cheatsheet Cheat Sheet by [dcschmid](http://www.cheatography.com/dcschmid/) via [cheatography.com/154034/cs/33084/](http://www.cheatography.com/dcschmid/cheat-sheets/personal-neovim-cheatsheet)

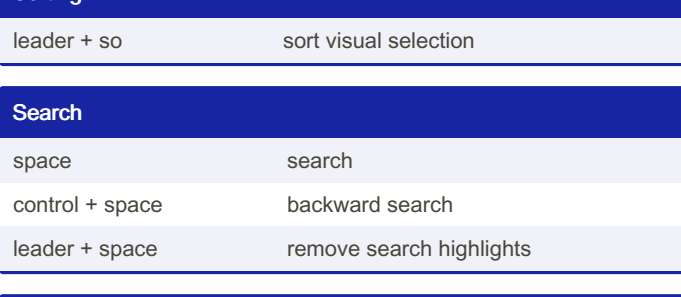

#### Split Management

Sorting

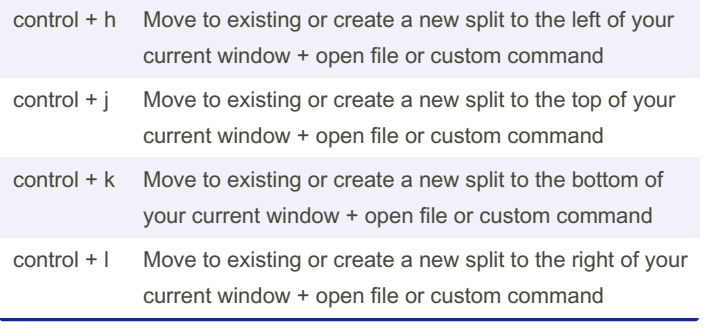

## Session Management

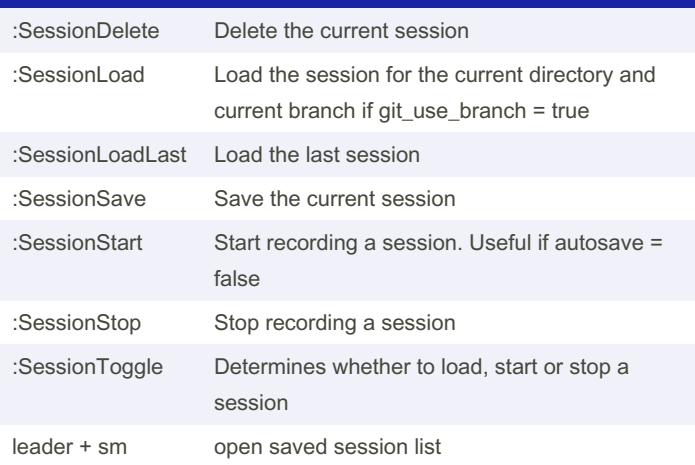

### LSP Installer Commands :LspInstall [--sync] [server] installs/reinstalls language servers. Runs in a blocking fashion if the --sync argument is passed (only recomm‐ ended for scripting purposes). :LspInstallInfo opens a graphical overview of your language servers

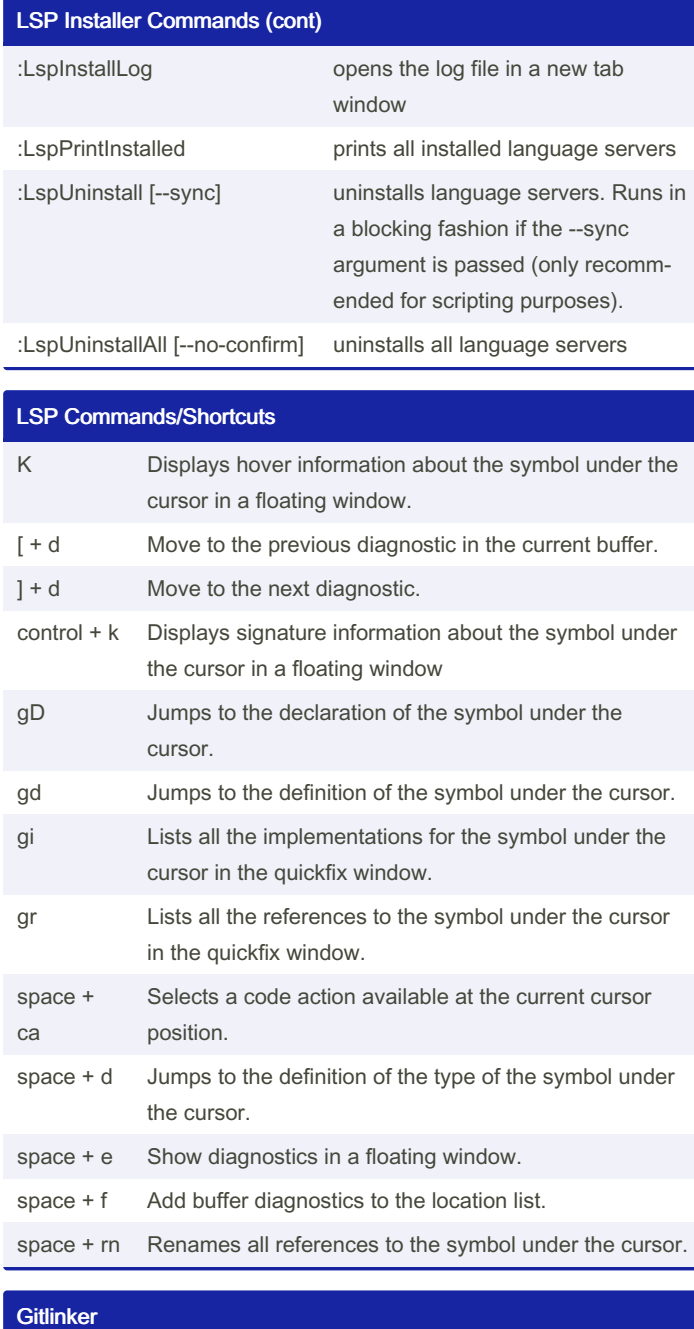

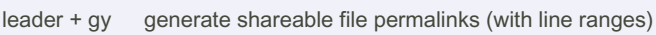

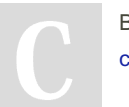

By dcschmid [cheatography.com/dcschmid/](http://www.cheatography.com/dcschmid/) Published 10th July, 2022. Last updated 10th July, 2022. Page 2 of 3.

Sponsored by Readable.com Measure your website readability! <https://readable.com>

# Cheatography

# Personal Neovim Cheatsheet Cheat Sheet by [dcschmid](http://www.cheatography.com/dcschmid/) via [cheatography.com/154034/cs/33084/](http://www.cheatography.com/dcschmid/cheat-sheets/personal-neovim-cheatsheet)

### **Diffview**

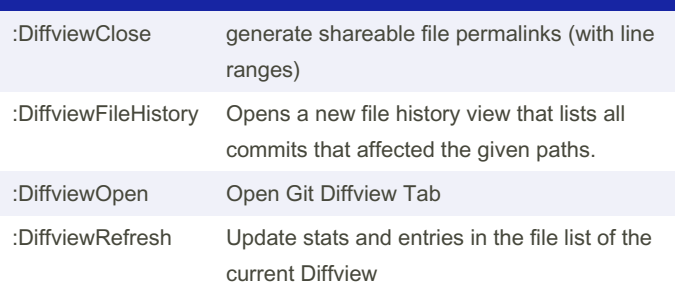

### Git Worktree

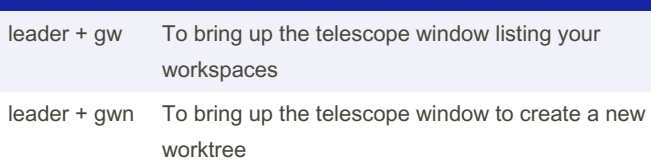

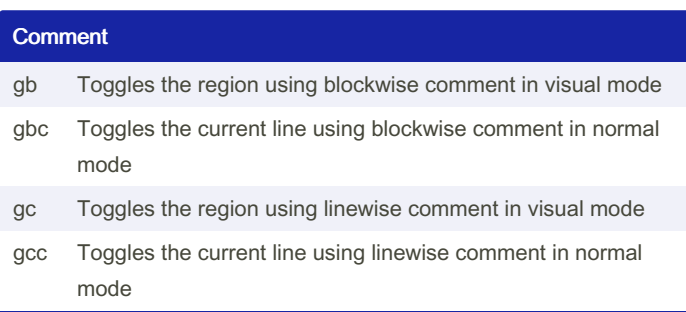

#### By dcschmid

[cheatography.com/dcschmid/](http://www.cheatography.com/dcschmid/)

Published 10th July, 2022. Last updated 10th July, 2022. Page 3 of 3.

Sponsored by Readable.com Measure your website readability! <https://readable.com>